## Taylorův mnohočlen

## Příklad 2.

## Zadání:

Najděte Taylorův mnohočlen prvního, druhého, třetího a čtvrtého řádu funkce  $f(x,y) = \sqrt{1-x^2-y^2}$  (obr. [1\)](#page-0-0) se středem v bodě  $S = \left(\frac{1}{2}\right)$  $\frac{1}{2}, \frac{1}{2}$  $\frac{1}{2}$ .

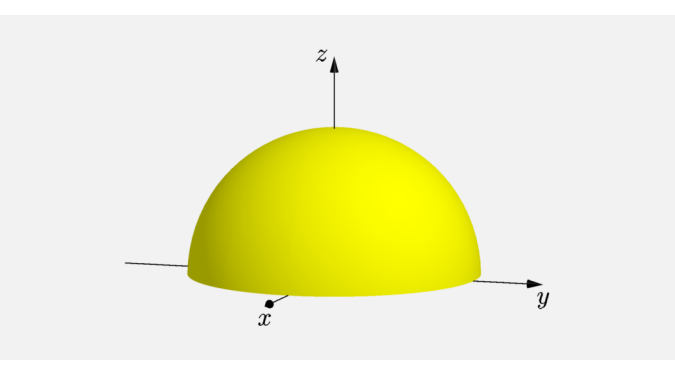

<span id="page-0-0"></span>Obrázek 1: Graf funkce  $f(x, y)$ 

## $\check{R}$ ešení:

Pro Taylorův mnohočlen čtvrtého řádu platí

$$
T_4(x,y) = f\left(\frac{1}{2},\frac{1}{2}\right) + df_{\left(\frac{1}{2},\frac{1}{2}\right)}\left(x - \frac{1}{2}, y - \frac{1}{2}\right) + \frac{1}{2}d^2 f_{\left(\frac{1}{2},\frac{1}{2}\right)}\left(x - \frac{1}{2}, y - \frac{1}{2}\right) +
$$
  
+  $\frac{1}{6}d^3 f_{\left(\frac{1}{2},\frac{1}{2}\right)}\left(x - \frac{1}{2}, y - \frac{1}{2}\right) + \frac{1}{24}d^4 f_{\left(\frac{1}{2},\frac{1}{2}\right)}\left(x - \frac{1}{2}, y - \frac{1}{2}\right).$ 

Z výše uvedeného vzorce je patrné, že musíme vypočítat parciální derivace až čtvrtého řádu. Začněme s Taylorovým mnohočlenem prvního řádu. Parciální derivace prvního řádu jsou rovny

$$
\frac{\partial f}{\partial x}(x,y) = -\frac{x}{\sqrt{1-x^2-y^2}},
$$

$$
\frac{\partial f}{\partial y}(x,y) = -\frac{y}{\sqrt{1-x^2-y^2}}.
$$

Taylorův mnohočlen prvního řádu odpovídá výrazu

$$
T_1(x,y) = f\left(\frac{1}{2},\frac{1}{2}\right) + df_{(\frac{1}{2},\frac{1}{2})}\left(x - \frac{1}{2}, y - \frac{1}{2}\right)
$$
  

$$
T_1(x,y) = \frac{\sqrt{2}}{2} - \frac{\sqrt{2}}{2}\left(x - \frac{1}{2}\right) - \frac{\sqrt{2}}{2}\left(y - \frac{1}{2}\right).
$$

Na obr. [2](#page-1-0) je šedou barvou znázorněný graf funkce  $f(x, y)$ . Modrou barvou je označen střed  $S$ . Žlutou barvou je znázorněn graf Taylora mnohočlen prvního řádu tvořící tečnou rovinu, která v okolí středu  $S = \left( \frac{1}{2} \right)$  $\frac{1}{2}, \frac{1}{2}$  $(\frac{1}{2})$  nahrazuje funkci  $f(x,y) = \sqrt{1-x^2-y^2}.$ 

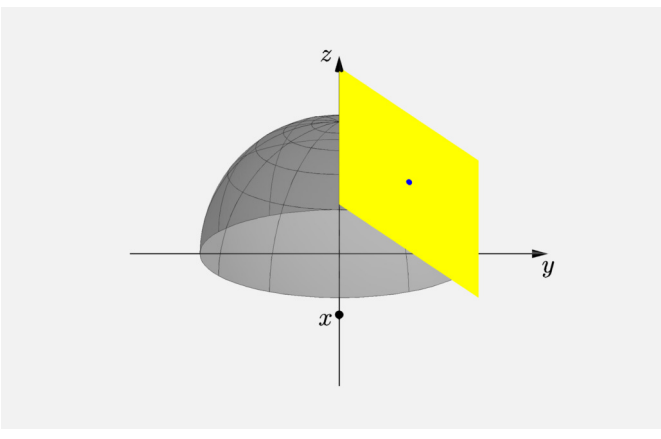

<span id="page-1-0"></span>Obrázek 2: Taylorův mnohočlen 1. řádu

Jak to bude vypadat s Taylorovým mnohočlenem druhého řádu? Vyjádříme si parciální derivace druhého řádu

$$
\frac{\partial^2 f}{\partial x^2} (x, y) = \frac{-1 + y^2}{\sqrt{\left(1 - x^2 - y^2\right)^3}},
$$

$$
\frac{\partial^2 f}{\partial xy} (x, y) = -\frac{xy}{\sqrt{\left(1 - x^2 - y^2\right)^3}},
$$

$$
\frac{\partial^2 f}{\partial y^2} (x, y) = \frac{-1 + x^2}{\sqrt{\left(1 - x^2 - y^2\right)^3}}.
$$

Sestavíme Taylorův mnohočlen druhého řádu

$$
T_2(x,y) = f\left(\frac{1}{2},\frac{1}{2}\right) + df_{\left(\frac{1}{2},\frac{1}{2}\right)}\left(x - \frac{1}{2}, y - \frac{1}{2}\right) + \frac{1}{2}d^2 f_{\left(\frac{1}{2},\frac{1}{2}\right)}\left(x - \frac{1}{2}, y - \frac{1}{2}\right)
$$
  

$$
T_2(x,y) = \frac{\sqrt{2}}{2} - \frac{\sqrt{2}}{2}\left(x - \frac{1}{2}\right) - \frac{\sqrt{2}}{2}\left(y - \frac{1}{2}\right) - \frac{3\sqrt{2}}{4}\left(x - \frac{1}{2}\right)^2 - \frac{\sqrt{2}}{2}\left(x - \frac{1}{2}\right)\left(y - \frac{1}{2}\right) - \frac{3\sqrt{2}}{4}\left(y - \frac{1}{2}\right)^2.
$$

Na obr. [3](#page-2-0) vidíme, že průběh Taylorova mnohočlenu druhého řádu (žlutá barva) kopíruje tvar funkce  $f(x, y)$  (šedá barva) v okolí středu  $S$  (modrá barva) s větší přesností než tomu bylo u tečné roviny uvedené výše.

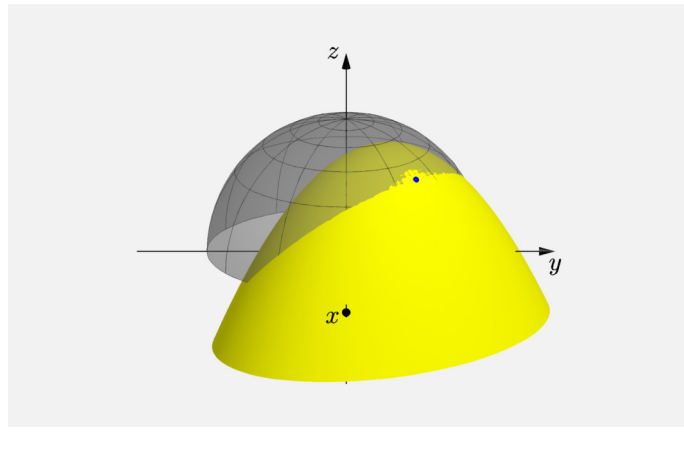

<span id="page-2-0"></span>Obrázek 3: Taylorův mnohočlen 2. řádu

Jak to bude s Taylorovým mnohočlenem třetího řádu? Opravdu bude nahrazení funkce  $f(x, y)$  v okolí středu  $S$  tímto mnohočlenem přesnější než tomu bylo v předchozích případech?

Vypočítáme parciální derivace třetího řádu

$$
\frac{\partial^3 f}{\partial x^3}(x, y) = \frac{3x(-1 + y^2)}{\sqrt{(1 - x^2 - y^2)^5}}, \qquad \frac{\partial^3 f}{\partial x y^2}(x, y) = \frac{x(-1 + x^2 - 2y^2)}{\sqrt{(1 - x^2 - y^2)^5}},
$$

$$
\frac{\partial^3 f}{\partial x^2 y}(x, y) = -\frac{y(1 + 2x^2 - y^2)}{\sqrt{(1 - x^2 - y^2)^5}}, \qquad \frac{\partial^3 f}{\partial y^3}(x, y) = \frac{3y(-1 + x^2)}{\sqrt{(1 - x^2 - y^2)^5}}.
$$

Taylorův mnohočlen třetího řádu je roven

$$
T_3(x,y) = f\left(\frac{1}{2},\frac{1}{2}\right) + df_{\left(\frac{1}{2},\frac{1}{2}\right)}\left(x - \frac{1}{2}, y - \frac{1}{2}\right) + \frac{1}{2}d^2f_{\left(\frac{1}{2},\frac{1}{2}\right)}\left(x - \frac{1}{2}, y - \frac{1}{2}\right) +
$$
  
+  $\frac{1}{6}d^3f_{\left(\frac{1}{2},\frac{1}{2}\right)}\left(x - \frac{1}{2}, y - \frac{1}{2}\right)$   

$$
T_3(x,y) = \frac{\sqrt{2}}{2} - \frac{\sqrt{2}}{2}\left(x - \frac{1}{2}\right) - \frac{\sqrt{2}}{2}\left(y - \frac{1}{2}\right) - \frac{3\sqrt{2}}{4}\left(x - \frac{1}{2}\right)^2 -
$$
  
-  $\frac{\sqrt{2}}{2}\left(x - \frac{1}{2}\right)\left(y - \frac{1}{2}\right) - \frac{3\sqrt{2}}{4}\left(y - \frac{1}{2}\right)^2 - \frac{3\sqrt{2}}{4}\left(x - \frac{1}{2}\right)^3 -$   
-  $\frac{5\sqrt{2}}{4}\left(x - \frac{1}{2}\right)^2\left(y - \frac{1}{2}\right) - \frac{5\sqrt{2}}{4}\left(x - \frac{1}{2}\right)\left(y - \frac{1}{2}\right)^2 - \frac{3\sqrt{2}}{4}\left(y - \frac{1}{2}\right)^3.$ 

Na obr. [4](#page-3-0) máme opět žlutou barvou znázorněný graf Taylorova mnohočlenu (tentokráte třetího řádu). Vidíme, že průběh Taylorova mnohočlenu třetího řádu nahrazuje funkci  $f(x, y)$  v okolí středu  $S$  mnohem precizněji než tomu bylo v předchozích případech.

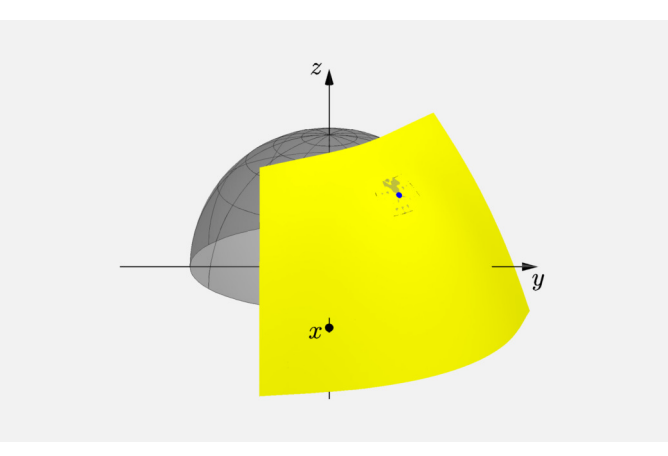

<span id="page-3-0"></span>Obrázek 4: Taylorův mnohočlen 3. řádu

Nyní zbývá splnit už jen poslední bod zadání, tj. nalézt Taylorův mnohočlen čtvrtého řádu.

Parciální derivace čtvrtého řádu jsou rovny

$$
\frac{\partial^4 f}{\partial x^4}(x, y) = \frac{3(-4x^2 + 4x^2y^2 - 1 + 2y^2 - y^4)}{\sqrt{(1 - x^2 - y^2)^7}},
$$

$$
\frac{\partial^4 f}{\partial x^3 y}(x, y) = -\frac{3xy(2x^2 + 3 - 3y^2)}{\sqrt{(1 - x^2 - y^2)^7}},
$$

$$
\frac{\partial^4 f}{\partial x^2 y^2}(x, y) = \frac{-x^2 + 2x^4 - 11x^2y^2 - 1 - y^2 + 2y^4}{\sqrt{(1 - x^2 - y^2)^7}},
$$

$$
\frac{\partial^4 f}{\partial xy^3}(x, y) = \frac{3xy(-3 + 3x^2 - 2y^2)}{\sqrt{(1 - x^2 - y^2)^7}},
$$

$$
\frac{\partial^4 f}{\partial y^4}(x, y) = \frac{3(1 - 2x^2 + 4y^2 + x^4 - 4x^2y^2)}{\sqrt{(1 - x^2 - y^2)^7}}.
$$

Vyjádříme si Taylorův mnohočlen čtvrtého řádu

$$
T_{4}(x,y) = f\left(\frac{1}{2},\frac{1}{2}\right) + df_{\left(\frac{1}{2},\frac{1}{2}\right)}\left(x - \frac{1}{2}, y - \frac{1}{2}\right) + \frac{1}{2}d^{2}f_{\left(\frac{1}{2},\frac{1}{2}\right)}\left(x - \frac{1}{2}, y - \frac{1}{2}\right) +
$$
  
\n
$$
+ \frac{1}{6}d^{3}f_{\left(\frac{1}{2},\frac{1}{2}\right)}\left(x - \frac{1}{2}, y - \frac{1}{2}\right) + \frac{1}{24}d^{4}f_{\left(\frac{1}{2},\frac{1}{2}\right)}\left(x - \frac{1}{2}, y - \frac{1}{2}\right)
$$
  
\n
$$
T_{4}(x,y) = \frac{\sqrt{2}}{2} - \frac{\sqrt{2}}{2}\left(x - \frac{1}{2}\right) - \frac{\sqrt{2}}{2}\left(y - \frac{1}{2}\right) - \frac{3\sqrt{2}}{4}\left(x - \frac{1}{2}\right)^{2} -
$$
  
\n
$$
- \frac{\sqrt{2}}{2}\left(x - \frac{1}{2}\right)\left(y - \frac{1}{2}\right) - \frac{3\sqrt{2}}{4}\left(y - \frac{1}{2}\right)^{2} - \frac{3\sqrt{2}}{4}\left(x - \frac{1}{2}\right)^{3} -
$$
  
\n
$$
- \frac{5\sqrt{2}}{4}\left(x - \frac{1}{2}\right)^{2}\left(y - \frac{1}{2}\right) - \frac{5\sqrt{2}}{4}\left(x - \frac{1}{2}\right)\left(y - \frac{1}{2}\right)^{2} - \frac{3\sqrt{2}}{4}\left(y - \frac{1}{2}\right)^{3} -
$$
  
\n
$$
- \frac{21\sqrt{2}}{16}\left(x - \frac{1}{2}\right)^{4} - \frac{11\sqrt{2}}{4}\left(x - \frac{1}{2}\right)^{3}\left(y - \frac{1}{2}\right) -
$$
  
\n
$$
- \frac{31\sqrt{2}}{8}\left(x - \frac{1}{2}\right)^{2}\left(y - \frac{1}{2}\right)^{2} - \frac{11\sqrt{2}}{4}\left(x - \frac{1}{2}\right)\left(y - \frac{1}{2}\right)^{3} - \frac
$$

Na obr. [5](#page-5-0) je graf Taylorova mnohočlenu čtvrtého řádu znázorněn žlutou barvou. Z obrázku je patrné, že nám Taylorův mnohočlen tvoří opět paraboloid stejně, jako tomu bylo u Taylorova mnohočlenu druhého řádu (obr. [3\)](#page-2-0).

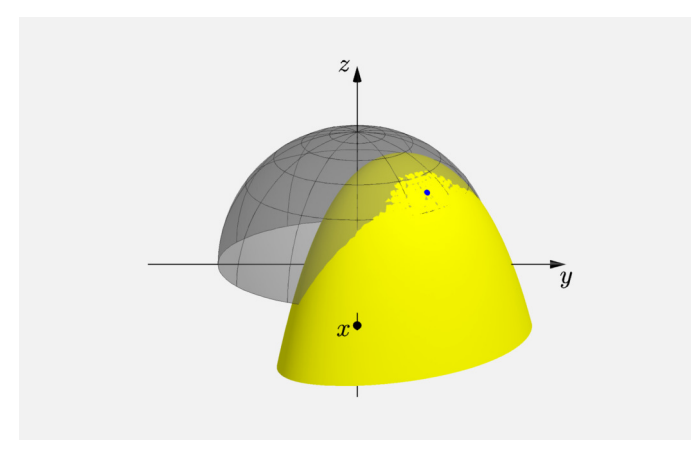

<span id="page-5-0"></span>Obrázek 5: Taylorův mnohočlen 4. řádu

Podívejme se ještě na tabulku [1,](#page-6-0) která se nachází níže. Zelenou barvou jsou zde uvedeny funkční hodnoty funkce  $f(x,y)$  ve zvolených bodech  $\left(\frac{7}{16},\frac{7}{16}\right)$ ,  $\left(\frac{1}{4}\right)$  $\frac{1}{4}, \frac{1}{4}$  $\frac{1}{4}$ ) a  $\left(\frac{1}{8}\right)$  $\frac{1}{8}$ ,  $\frac{1}{8}$  $\frac{1}{8}$ ). Černou barvou jsou uvedeny funkční hodnoty Taylorova mnohočlenu příslušného řádu. Cervenou barvou jsou uvedeny absolutní chyby, tzn.  $chyba = |f(x, y) - T_i(x, y)|$ pro  $i = 1, 2, 3, 4$ . Podle *chyby* víme, jak moc se liší aproximovaná hodnota od hodnoty reálné. Také víme, že čím blíže jsou umístěny body  $(x, y)$ , ve kterých počítáme funkční hodnoty, středu S a čím vyšší je řád Taylorova mnohočlenu, tím bude chyba menší.

Jak je z tabulky [1](#page-6-0) patrné, tak pro bod  $(\frac{1}{8})$  $\frac{1}{8}$ ,  $\frac{1}{8}$  $\frac{1}{8}$ ) toto pravidlo zřejmě neplatí. Nejmenší chyba nastala v případě Taylorova mnohočlenu druhého řádu. Je to způsobeno tím, že bod  $(\frac{1}{8})$  $\frac{1}{8}, \frac{1}{8}$  $\frac{1}{8})$  leží relativně daleko od středu  $S = \big(\frac{1}{2}\big)$  $\frac{1}{2}, \frac{1}{2}$  $\frac{1}{2}$ .

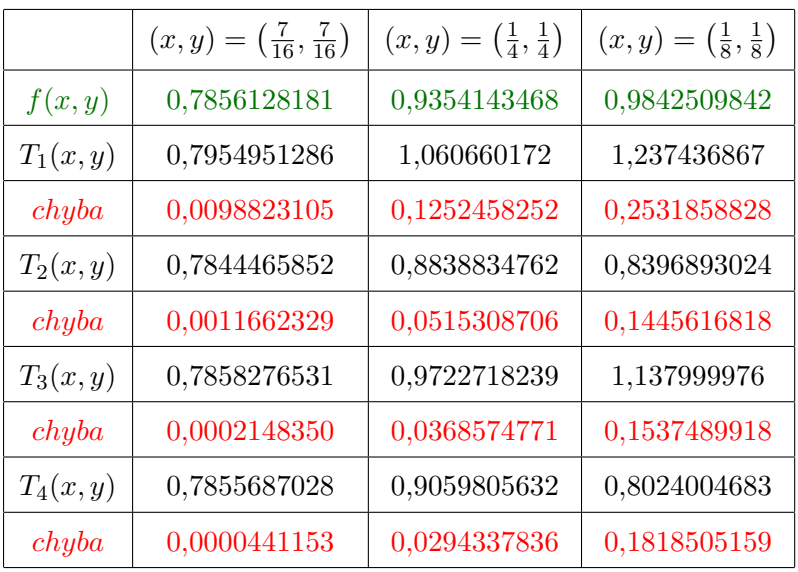

<u> 1989 - Johann Barbara, martxa alemaniar a</u>

<span id="page-6-0"></span>Tabulka 1: Tabulka funkčních hodnot